## Форма одежды должностных лиц таможенных органов Российской Федерации<br>(приказ ФТС России от 04.09.2007 № 1078)

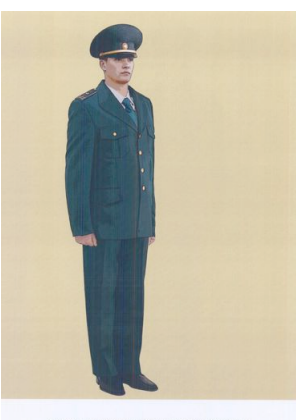

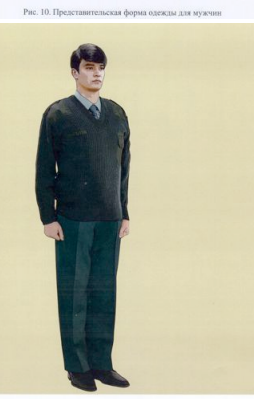

.<br>Рис. 16. Повседневная форма одежды для мужчин, джемпер полушерстяной

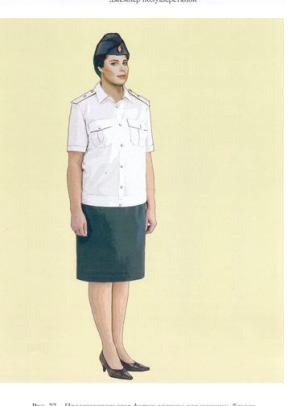

.<br>Рис. 27. Представительская форма одежды для женщин, блузка представительская с короткими рукавами без галстука

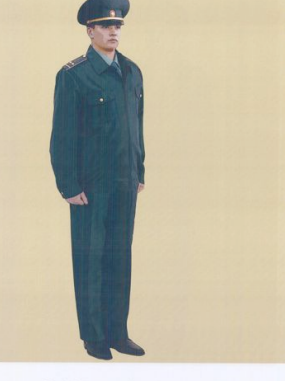

Pitc. 11. Flo вседневная форма одежды для мужчин.<br>- куртка повседневная шерстяная

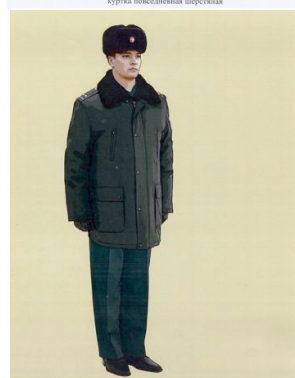

Рис. 20. Повседневная форма одежды для мужчин,<br>куртка утепленная и шапка из овчины

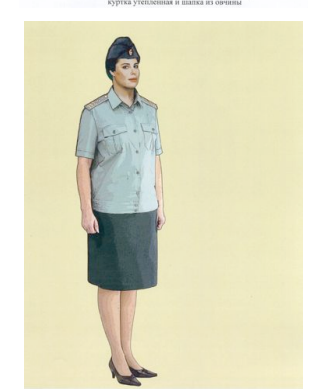

Рис. 29. Повседневная форма одежды для женщин, блузка<br>повседневная с короткими рукавами без галстука

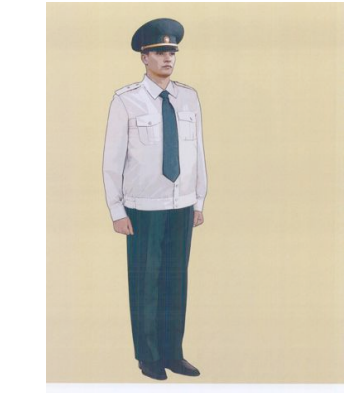

.<br>Рис. 12. Представительская форма одежды для мужчин,<br>союзчка представительская с длюными рукаками

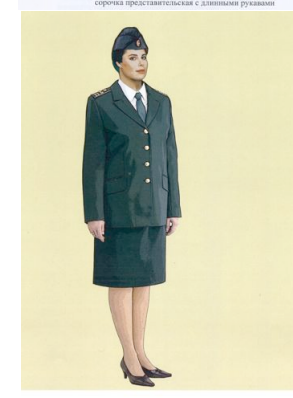

Рис. 23. Пред .<br>Ская форма одежды для женщин

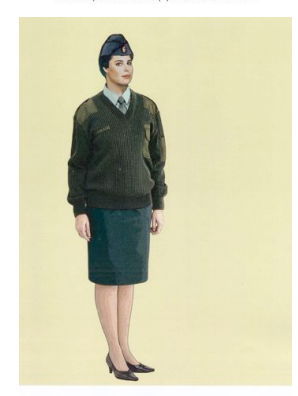

 $\label{eq:prob} \begin{array}{ll} \textsc{Proc. 30.}\textsc{Hence} \textsc{measureness} \textit{ \textit{popma} \textit{consens} \textit{zna} \textit{zerumus,} } \\ \textsc{measurep} \textit{nozymepcumoi} \end{array}$ 

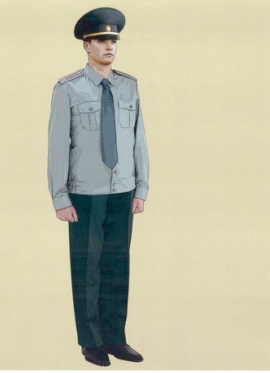

Pnc. 13. По

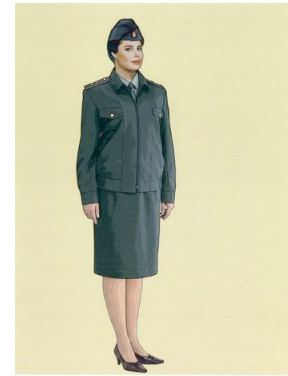

Рис. 24. Пов .<br>саная форма одежды для женщин,<br>ка повседневная шерстяная

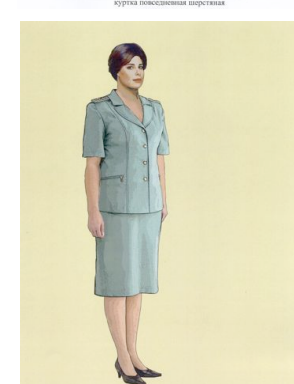

 $\label{eq:31} \begin{minipage}{.4\textwidth} \vspace*{0.5cm} \textbf{Proc. 31.} \; \textbf{J} \textbf{C} \textbf{F} \textbf{R} \textbf{R} \textbf{R} \textbf{R} \textbf{R} \textbf{R} \textbf{R} \textbf{R} \textbf{R} \textbf{R} \textbf{R} \textbf{R} \textbf{R} \textbf{R} \textbf{R} \textbf{R} \textbf{R} \textbf{R} \textbf{R} \textbf{R} \textbf{R} \textbf{R} \textbf{R} \textbf{R} \textbf{R} \textbf{R} \$ 

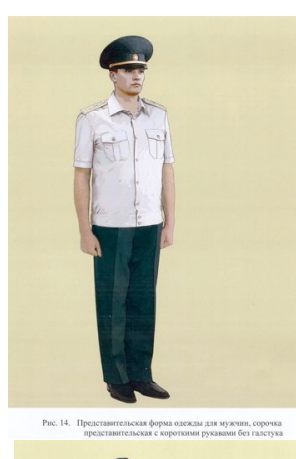

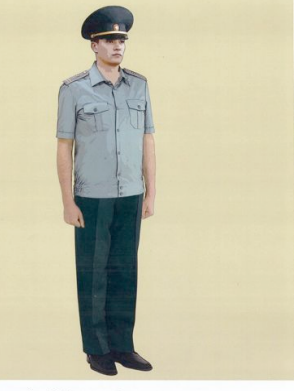

Рис. 15. Повседневная форма одежды для мужчин, сорочка<br>повседневная с короткими рукавами без галстука

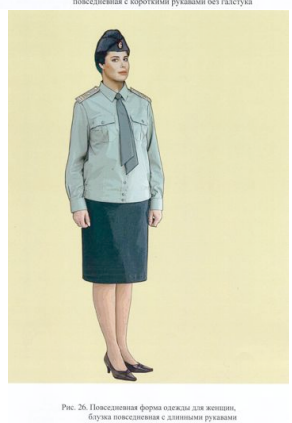

-<br>Рис. 25. Представительская форма одежды для женщин<br>- блузка представительская с длинными рукавам

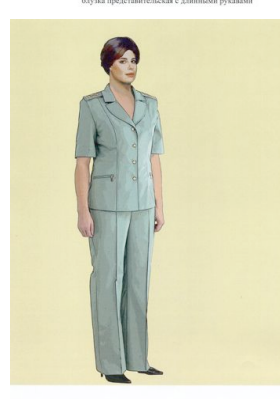

 $\label{eq:prob} \begin{minipage}{0.9\linewidth} \textbf{Pnc. 32.} \textbf{Jernon non-connection depends on the same time.} \\ \textbf{norm (saster in Gposai) normal} \end{minipage}$ 

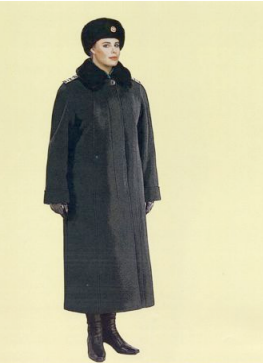

Рис. 36. Зимняя повседневная форма одежды для женщин пальто зимнее и шапка из овчины

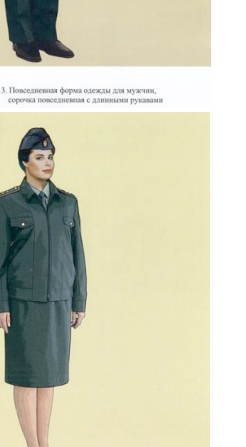